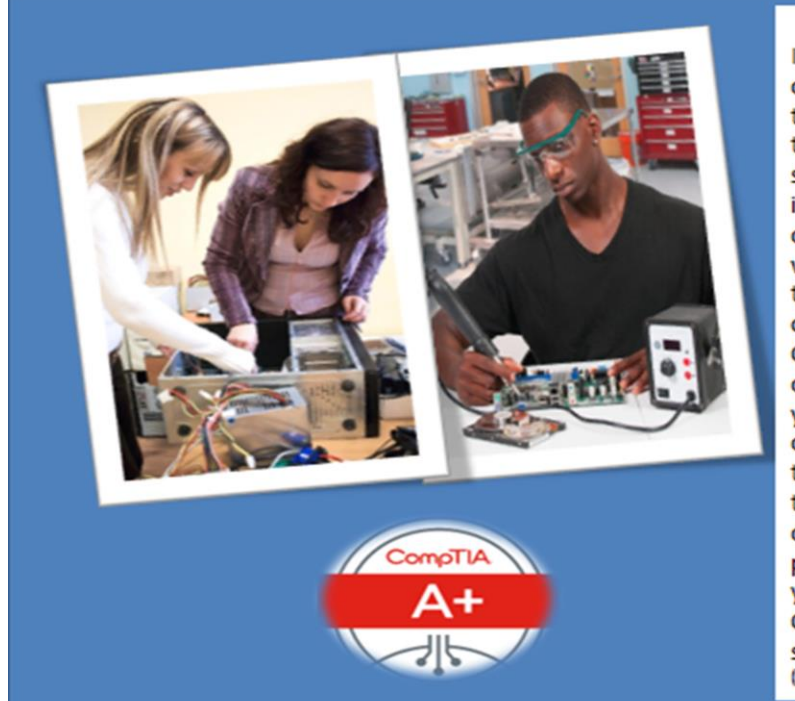

## **A+ Certification**

IT success stories start with CompTIA A+ certification. It validates understanding of the most common hardware and software technologies in business and certifies the skills necessary to support complex IT infrastructures. CompTIA A+ is a powerful credential that helps IT professionals worldwide ignites their IT career. According to CompTIA.org A+ Certifications is held by over 1million IT professionals worldwide, CompTIA A+ is the most essential IT certification for establishing an IT career. If you're new to the IT industry, or are currently working with cable companies, technical installation, customer service, technical floor sales etc. this this certification can help increase your professional and financial situation. If you're already an IT professional, the CompTIA A+ certification will validate your skills and can boost your career. (source: certification.comptia.org)

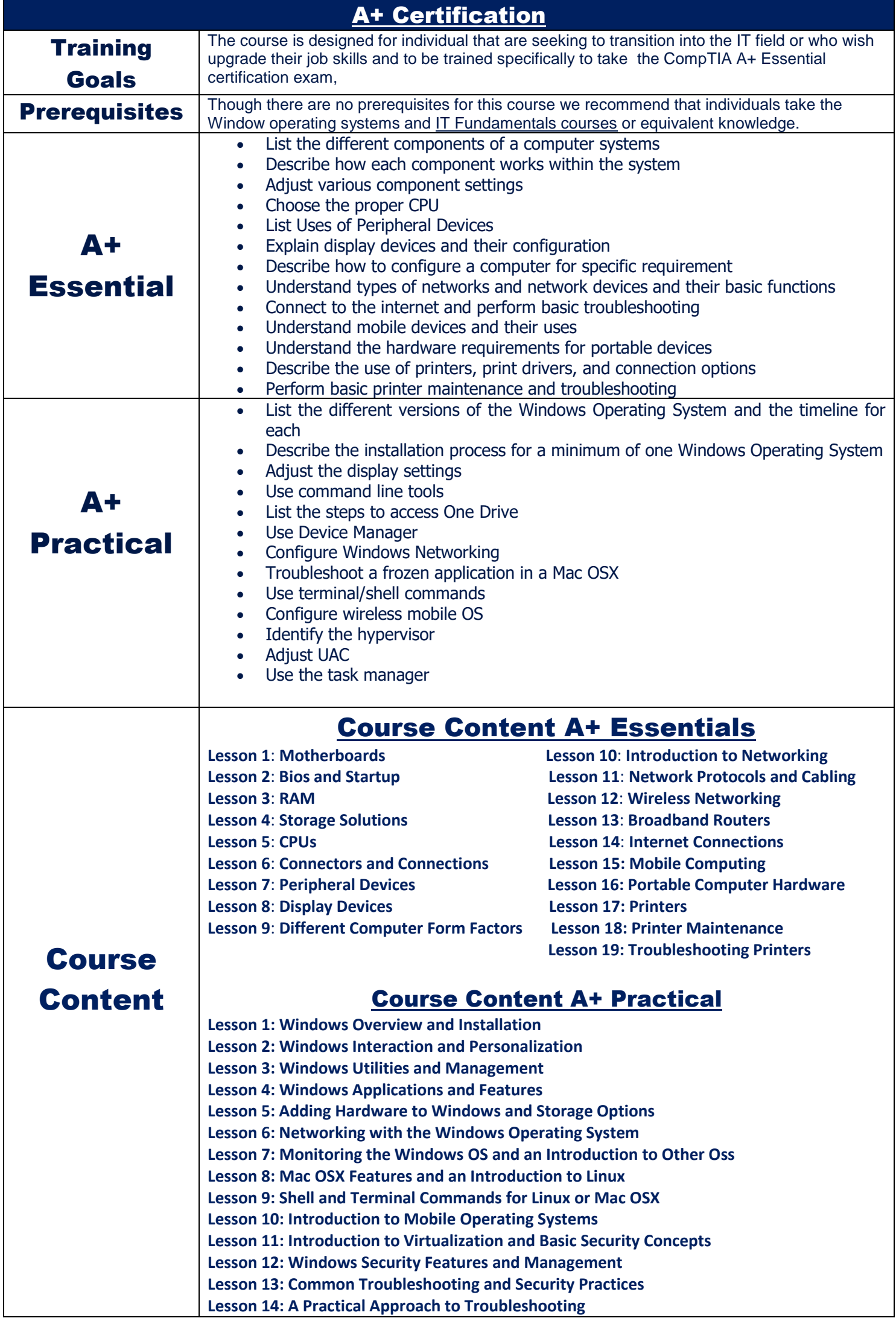

**Exercises:** You will go through a series of exercises that will assess your comprehension and application of the principles covered in the course. Once you answer the assignment questions, you may compare your answers to the answer key. Lesson Quizzes/Tests: Upon completion of each lesson and exercises, there is a lesson Quiz. These quizzes will assess

**Final Exam:** Upon completion of all the activities in the course, there is a final exam. The exam will focus on all the material covered throughout the course, including reading assignments. The results achieved on the final exam will be saved in the grade book.

- **CHAT**: clicking the icon in the online classroom entitled, 'Connect with Support.' A help desk specialist is available Monday-Saturday via instantaneous chat mode. (Monday-Thursday 8am-11pm; Friday 8am-6pm; Saturday 11am-6pm)
- **EMAIL:** During those hours when online support is not available, instructional support will contact you within 24 business hours.

## WHAT IS INCLUDED

**Textbook(s) and authors:** The following textbooks will be used in the course. Textbooks may be accessed via the e-Reference Library at no charge to students for online access. You have the option to purchase the books within the e-Reference Library however it is not a requirement:

your comprehension of the concepts covered within the lesson presentations. The grade achieved on these quizzes will be saved in the grade book for the course.

**TECHNICAL SUPPORT** Instructional/Technical Support may be reached by: